Cracking Adobe Photoshop is not as straightforward as installing it. It requires a few steps to bypass the security measures that are in place. First, you must obtain a cracked version of the software from a trusted source. Once you have downloaded the cracked version, you must disable all security measures, such as antivirus and firewall protection. After this, you must open the crack file and follow the instructions on how to patch the software. Once the patching process is complete, the software is cracked and ready to use.

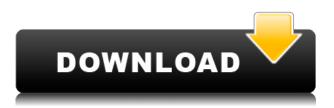

It has more tools than any of us should need, and yet you can easily customize them-including Color Tones, a bulb-shaped tool that opens histogram channels used for locating exposure extremes, and 3D tools that are not, but could be, limited. Results: The feature set is impressive. You can find everything you need to fix or adjust a color, contrast, and shape in a single place; what's more, you can do all the color corrections simultaneously. Video effects make it possible to transform images into a variety of visual experiences, depending on the add-on software you choose. There are eight titles in the Elements 2020 Video Effects collection. One hundred video tutorials (most of them created by professional photographers) plus more than 200 titles (including a 100% Adobe Premiere Pro rebranding and a three-part series on Sketch) are also available in this collection. However, there are a few features that I'm still not comfortable with, such as the sensitive tools, which sometimes require some weird placement of the mouse to get them to work. And that's not the end of it-they can sometimes behave erratically and need several tries to get them to work. As a result of these limitations, I found it took more steps to perform the same activities that used to be handled in one tap. For example, you have to click on the spot preset to use its tools to apply them-but you can't easily remove them. However, Photoshop and Lightroom are, in my view, far stronger than the alternatives. I know it's black and white, but that's what life is most often made of. I was able to edit thousands of images and source all my photos with the least amount of fuss and hassle. I can't think of another replacement for Photoshop that can touch it in such a way that photographers are so fortunate to have access to.

\_Now go to it, Adobe!

## Download free Adobe Photoshop 2022 (Version 23.0)License Code & Keygen Hack Windows x32/64 2023

You can create a new layer by clicking the New Layer icon at the bottom of the Layers panel. You

can define the opacity setting of any new layer by clicking the drop-down arrow and selecting an opacity setting from those available. You can combine layers to reduce the number of layers in a single image. To make a layer transparent, select the layer and then click the drop-down arrow by the arrow tool at the bottom of the Layers panel. Select the new transparency level from the menu that appears. To create a simple copy of an existing layer, select the layer in question and then click the icon of the Copy Icon tool low on the Layers panel. Select Edit Layer from the pop-up menu, and then click the icon of the Paste Layer tool at the bottom of the panel. One of the most common operations performed using the Layers panel is to make a layer transparent. In fact, it's such a common operation that the Layers panel was actually redesigned in order to allow you to achieve this more easily. Select the layer that you wish to delete and click the Solidify button in the upper right of the Layers panel. You can use the keyboard shortcut CTRL-ALT-DEL (Mac only) to open the Layer panel, and use the arrow keys to navigate in the panel. The easiest way to do this is to select Layer from the main menu or simply click the Layers button. Beneath it is the Layer stack and below that you'll find the list of currently-open layers. Adobe Photoshop, which is 90 percent compatible with the classic version, has delivered three major updates since it first launched. The three major updates to Photoshop have brought significant changes and improvements in the interface and features. Based on the same platform as the Adobe Development Suite, Photoshop has applications for designing, editing, and retouching photos and logos, updating pixel-level images and video, creating and manipulating 3D models, and more. The native version of Photoshop requires a paid subscription to Adobe Creative Cloud. In addition to updating on an ongoing basis, Adobe provides regular software updates and upgrades for a single payment. e3d0a04c9c

## Adobe Photoshop 2022 (Version 23.0) Activation Code With Keygen For Windows [32|64bit] {{ Hot! }} 2023

Switch the behavior of an image using the Image menu. You can print the image, add a layer, or use the Adjustment Layers tool. You can add a band along the bottom of your image. You can convert your image into a black and white photo or a color image. Complete Photoshop: The Digital Photo Workshop, by Jeffrey Li, is a professional-level ebook edition for Adobe Creative Cloud customers who want to get the most out of their Photoshop workflow. This guide will show you how to enhance an image beyond the limits of a standard photo editor, with step-by-step instructions and lots of example images. And we'll also teach you how to maximize your creative potential via newer and cooler features, such as Drafts, Camera Raw enhancements, and more. The company is also offering Photoshop CS6. 1 as a free upgrade for current subscribers to Photoshop from a previous version (CS6, CS6 Premium, CS6 Extended, CS6 Ultimate, CS6 Extended, or CS6 Ultimate). Upgrade customers also receive a year of the Creative Cloud Service. The upgrade offer ends August 31, 2021. Update on installation of 256-bit encryption: Because of security concerns, Adobe is temporarily blocking the ability to install the latest software updates on some computers. This occurs on non-Windows systems running Windows 8 or later and Windows OS earlier than Windows 10. Only the Catalog-F version of the every-month subscription is currently available to Mac users. Note that Mac users of the Photoshop Elements and Photoshop CC editions can install the Catalog version to their systems.

keygen for adobe photoshop cs2 9.0 free download adobe photoshop xd free download adobe photoshop 0.7 free download for windows xp adobe photoshop 7 free download for windows 7 adobe photoshop 7.0 old version free download adobe photoshop free download for windows 10 offline installer latest version of adobe photoshop free download for windows 10 free download of adobe photoshop for windows 7 adobe photoshop 7.0 xp free download adobe photoshop filters free download full version for pc

Creating a digital image from scratch has never been simpler. With a wealth of manipulation tools and features thanks to over 2,000 downloadable plug-ins, Adobe Photoshop Elements is your perfect editing photo tool. Now that you've got the tools you need for your graphics editing projects, you'll want to know how to get the most of them. This book will show you how to use Adobe Photoshop Elements to enhance and manipulate your photos and videos to create eye-catching images. With plenty of high-quality digital tools, photo editing tips, and simple instructions, this book will give you all the information you need to get the best results. Adobe Photoshop has become the most widely used graphics software in the world, and for good reason. Whether you're doing large-scale commercial work or small-scale home work, Photoshop is the software most likely to help you get the job done. From professionals to home users, Photoshop is ready to work for anyone. Understand the Digital Asset Management (DAM) Service with Photoshop. You can use Photoshop and other digital imaging tools to manage your digital media in an infrastructure that best suits your needs. Adobe Photoshop CC is a widely applauded mass photo editor and has become as much a part of what people consider to be the digital darkroom as the original Adobe Photoshop. It will be available for Mac users in September 2013 at a cost of \$999.99 US. The powerful new Adobe Photoshop CC, now available to industry professionals and students worldwide, combines all the most advanced

features and enhancements in one easy-to-use, seamless platform.

Future upgrades will bring more cloud features and new design and functionality enhancements. But you'll find a lot of great features in the Elements annual subscription too. The Premier subscription (\$9.99 USD/year) actually has a lot more of the same ones as the CC subscription, except that you get a one-year free trial. The new update includes full support for 32-bit Unicode characters, making Photoshop the first major app to support editing in this format. This fix is available now for Photoshop CS6, and brings consistency to a Photoshop application that has come a long way in supporting the second language. To tie in to Photoshop and the new update, there are lots of new editing features in the flagship program that hit the market this year. Perhaps the most exciting are the set of new tools for retouching and creative compositing, including the new Content-Aware Fill feature. Photoshop is now the first layout program to bring vector-based retouching features to the masses. The new tool set is available in Photoshop CS7. Another exciting new feature that Adobe introduced in the CS7 update is the ability to tag Adobe Stock artifacts while working in Photoshop. This new feature is a first for the industry, and will allow you to work with layers to retouch and composite photographs while also controlling the look of them. Adobe Stock is the source for managing thousands of high-quality, royalty free images. Cropping Images efficiently is another one of Photoshop's most powerful editing features. Adobe announced new hard cropping tools and support for the PX, PY and MX units for use in image cropping. The new X crop tool allows you to easily create hard cropping, more powerful than the Tagged Image File Format (TIFF) and Tag Matrix (TAGMAT) features.

Adobe Photoshop is a vector-based image editing software, which means at its core, it is a vector editor. This means that it can accurately edit and change the shape of a geometric figure by choosing from the shapes category, such as straight line, rounded corner, bezier curve, custom shape, etc. Adobe Photoshop is used to edit vector graphics. It is widely used to "create" a new type of image that is usually in the shape of a text document such as html, css or other languages. Basically, this process involves editing the text and, then, uploading to the graphic option. The server then sends a brand new document to the user. Adobe Photoshop is a commercially available software known for its editing and vector editing features, which means that it can edit pictures of any format such as jpg, jpeg, bitmap, etc. It is an extremely powerful program, and it can name change the colours of the picture or alter its pixels, thus showing them as a different colour as if the picture was direct. It also has other unique features and much more. Adobe is a large company that develops and maintains several software, and graphic designing programs such as Photoshop and Pagemaker. It has graced the world with many pieces of software, but a lot of them are now dated.

The developers and designers aren't concerned with keeping up with evolving tastes and are stuck on some of the ideas that have been getting the company bogged down for a while now. Since it is such an integral software for any company, it benefits from updates that make it easier to use.

https://arlingtonliquorpackagestore.com/adobe-photoshop-2022-download-free-torrent-activation-cod e-torrent-for-pc-x64-2023/ http://classacteventseurope.com/wp-content/uploads/2023/01/recalav.pdf http://www.wanslu.com/download-adobe-photoshop-2022-version-23-2-keygen-full-version-full-produ ct-key-for-windows-2023/ https://thecryptobee.com/adobe-photoshop-2021-version-22-0-0-download-with-license-key-win-mac-l ifetime-patch-2022/ http://www.xpendx.com/wp-content/uploads/2023/01/Photoshop-Cs7-Free-Download-Full-Version-For -Windows-10-64-Bit-WORK.pdf http://rootwordsmusic.com/wp-content/uploads/2023/01/daviarm.pdf https://brokenib.com/wp-content/uploads/2023/01/delwcham.pdf http://thewayhometreatmentcenter.com/uncategorized/download-free-adobe-photoshop-2020-version -21-with-activation-code-product-key-full-x64-new-2023/ https://travelsrilanka.org/wp-content/uploads/2023/01/Photoshop-2021-With-License-Key-WIN-MAC-NEw-2022.pdf http://agrit.net/wp-content/uploads/2023/01/Photoshop-Cs6-Free-Download-For-Windows-7-64-Bit-Fu ll-Version-VERIFIED.pdf https://www.dyscalculianetwork.com/wp-content/uploads/2023/01/Download-Photoshop-Cs3-Google-Drive-TOP.pdf https://eleven11cpa.com/wp-content/uploads/2023/01/leisner.pdf https://ameppa.org/wp-content/uploads/2023/01/Photoshop-2021-Download-Registration-Code-lifetim e-releaSe-2023.pdf http://eveningandmorningchildcareservices.com/wp-content/uploads/2023/01/Download-Photoshop-C C-2015-Version-18-License-Key-Full-License-Key-Full-WIN-MAC-last-rel.pdf https://travestisvalencia.top/adobe-photoshop-cs2-9-0-free-download-mac-free/ https://superstitionsar.org/wp-content/uploads/2023/01/Adobe Photoshop 2021 Version 2231 Dow nload Registration Cod.pdf http://otonahiroba.xvz/?p=8173 https://merkaz-shefer.org/wp-content/uploads/2023/01/nevwen.pdf https://teenmemorywall.com/wp-content/uploads/2023/01/caldlad.pdf http://lights-crystal.com/wp-content/uploads/2023/01/darowell.pdf https://swisscapsule.com/wp-content/uploads/2023/01/hollmar.pdf https://danapurians.com/photoshop-cs-8-download-mac-repack/ https://miltonkeynesgospelradio.com/wp-content/uploads/2023/01/yarnard.pdf https://powerzongroup.com/2023/01/01/adobe-photoshop-cs-6-0-free-download-full-version-free/ https://pelangideco.com/wp-content/uploads/2023/01/prodied.pdf http://friduchajewelry.ru/?p=10043 https://supervacht.me/advert/download-color-gradients-for-photoshop-2021/ http://sendhwapublicschool.com/download-keygen-photoshop-cs3-gratis-top/ https://www.dpfremovalnottingham.com/2023/01/01/photoshop-2020-torrent-activation-code-crack-2 022/ https://www.happyanni.com/2023/01/01/photoshop-download-free-brushes-top/ https://thecryptobee.com/wp-content/uploads/2023/01/belolli.pdf https://curriculocerto.com/wp-content/uploads/2023/01/Download Template Kartu Nama Photoshop Gratis 2021.pdf

http://hshapparel.com/photoshop-touch-9-9-9-apk-download-best/

https://sarahebott.org/photoshop-2022-version-23-1-download-serial-number-with-product-key-mac-with-product-key-mac-with-key-mac-with-product-key-mac-with-product-key-mac-with

https://aimagery.com/wp-content/uploads/2023/01/Cara-Download-Dan-Install-Photoshop-Di-Laptop-HOT.pdf

http://www.midax.it/registrazione-utenti/

http://thisaddiction.org/download-adobe-photoshop-cc-2014-with-keygen-win-mac-x32-64-new-2022/ https://lexcliq.com/wp-content/uploads/2023/01/Download\_Photoshop\_CS5\_Activation\_Key\_x3264\_la st\_releAse\_2.pdf

https://dottoriitaliani.it/ultime-notizie/senza-categoria/adobe-photoshop-2022-download-license-code-keygen-serial-number-3264bit-2022/

https://medeniyetlerinikincidili.com/wp-content/uploads/2023/01/Download-Photoshop-Free-Trial-For -Mac-HOT.pdf

By using Adobe Sensei, users can create images that are smarter and more artistic. With one-click tools and tools powered by AI, artists can easily replace objects, type and images. One-click tools mean the end of tedious and repetitive, time-consuming tasks that often take multiple steps to accomplish. Adobe Sensei works with Photoshop by making ever step of the Photoshop workflow smart and collaborative. Sensei makes it easier to create and enhance a project by telling a user which details to focus on and automating repetitive tasks. Sensei works with all major desktop and mobile browsers and engines, and with third-party apps. The ability to use Sensei not only counts towards Adobe's AI roadmap, but it also makes Photoshop smarter, faster, and more collaborative. Adobe is committed to delivering the industry's most innovative and powerful creative and graphics solutions to the world's most accomplished creative professionals. The MAX Conference, held June 26-29, 2017, in Los Angeles, will open its doors to more than 6,000 industry professionals, offering the chance to share and learn about the latest innovations in the areas of inside and outside the classroom. There are several features that move Adobe Photoshop beyond the realm of an essentially conservative photo editing application. In fact, Photoshop is now the world's most widely used image editing package. In a roundabout way, you'll learn a bit about how Photoshop evolved to become the powerful tool it is today. It should be noted that Photoshop's core functionality has not significantly changed since the last version was released. Version number 10.1 is online, so you should be able to download and install it from the Adobe website, assuming you're already a member of the Adobe Creative Cloud program.